## SAP ABAP table SEOCLASSDF {Definition of class/interface}

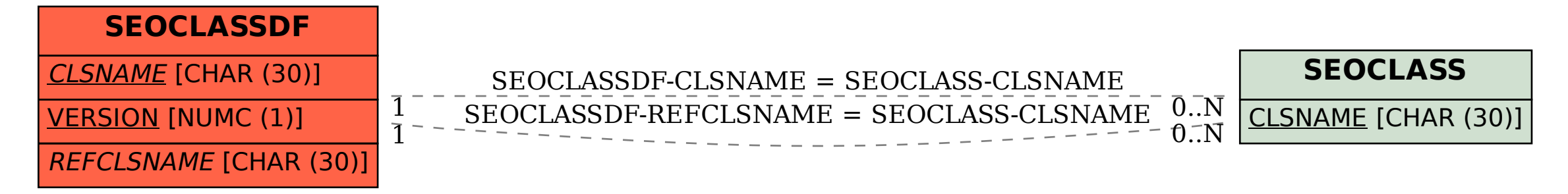